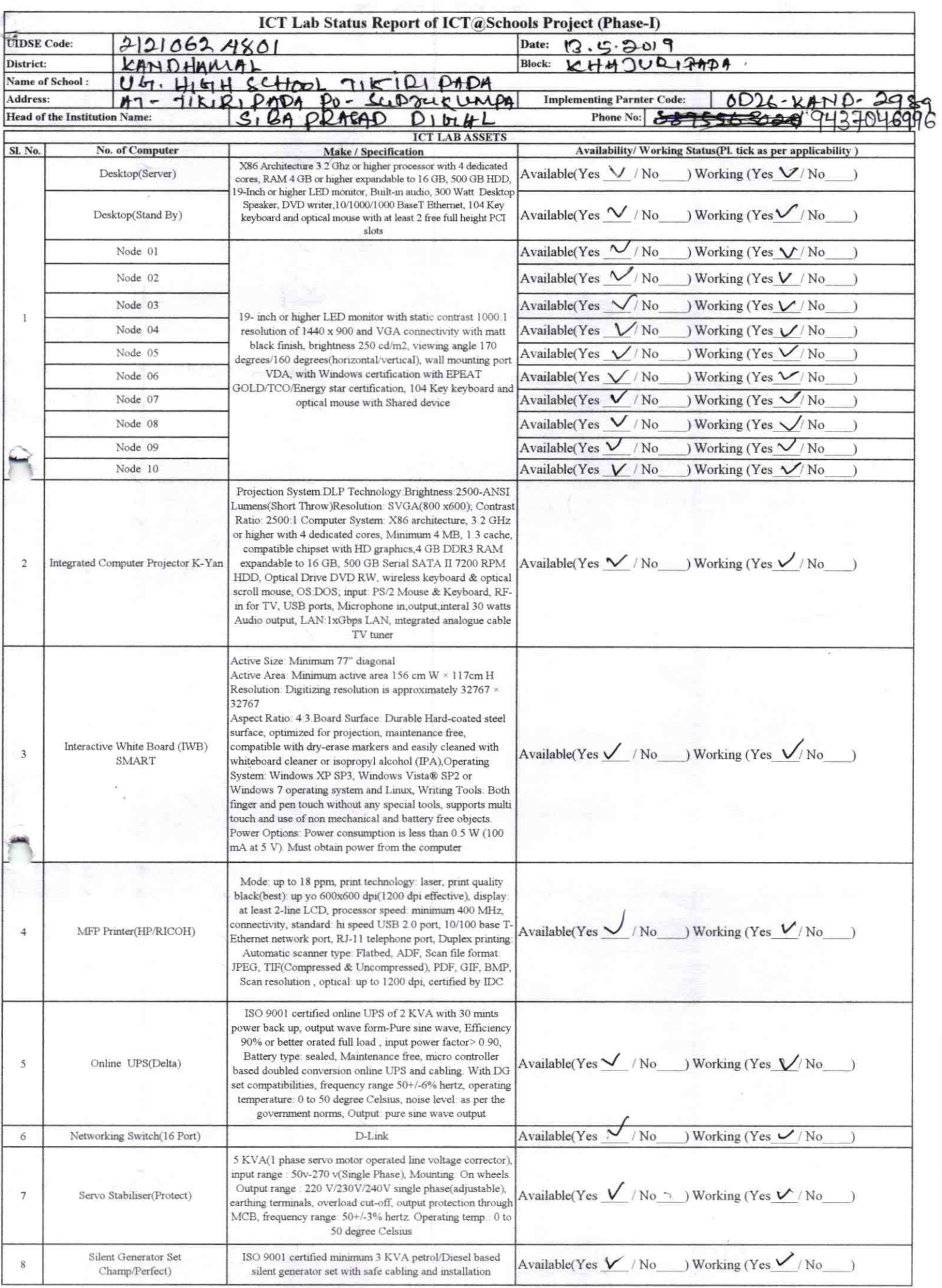

**Contractive** 

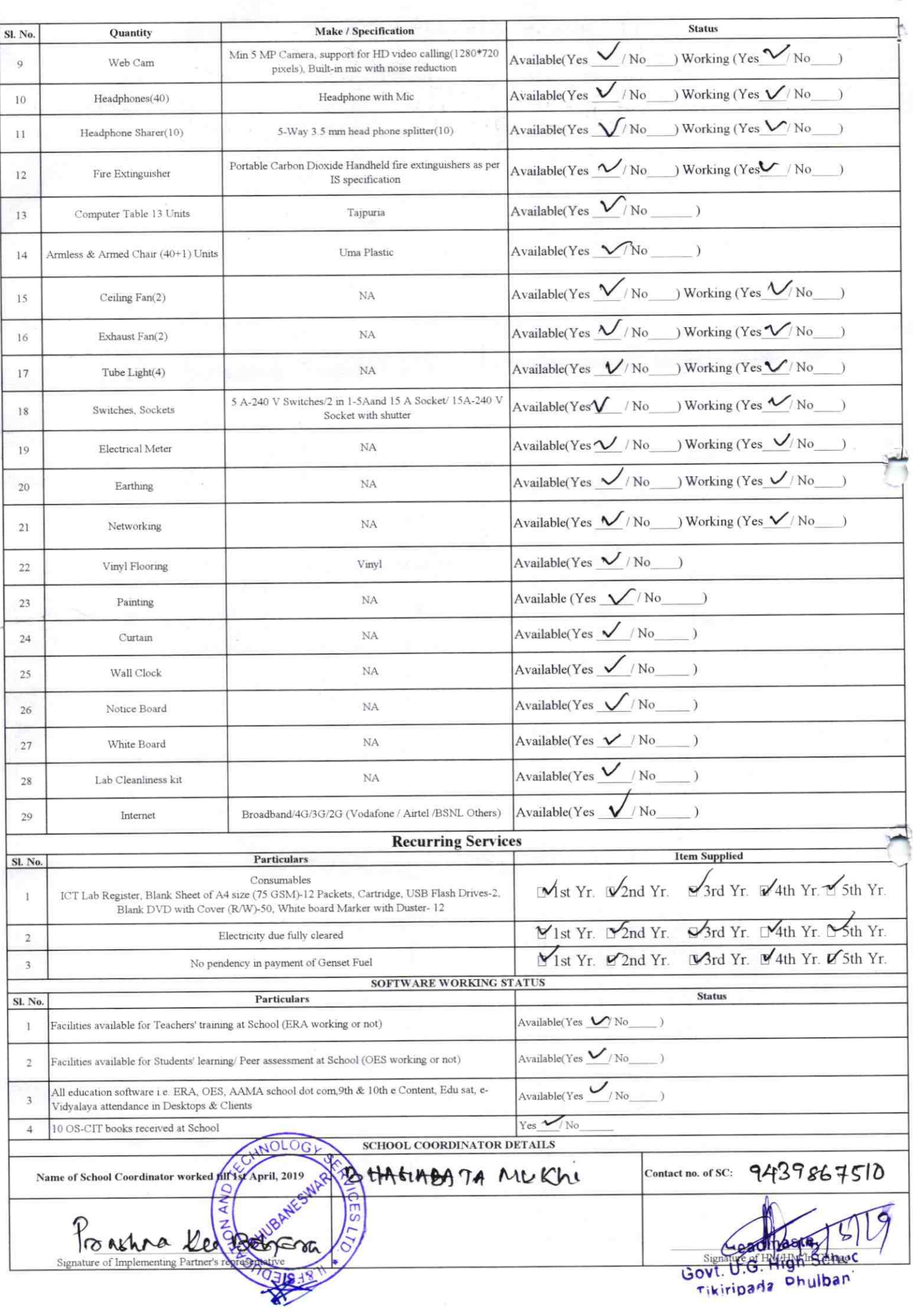

## Annexure

Details of Teachers (at least 2, if more add another sheet) who are given handholding support: Name: Pradep german Sake Name: Sebendra Ganda ID no: ID no: Teaching Subject(s): Englan, studies Teaching Subject(s): Scelence & Mathe OS-CIT Certified: Yes / No OS-CIT Certified: Yes / No Date of Birth (DD/MM/YYYY): 1.05.1988 Date of Birth (DD/MM/YYYY): 02.08.1979 Father's Name: Karunakar Ganda Father's Name: i Laclekishor Sahe E-Mail ID: debendre g88 ce gmail. Com E-Mail ID: pradeepsale 2879 @ gmail. Com Contact no: 9439042822 Contact no: 9439848931 Teaches through e Content: Yes/No Teaches through e Content: Yes/No

This is to undertake that, adequate training and support has been provided to me to manage ICT lab related activities.

Debedom hands

 $299$ 

Signature of Teacher

This is to undertake that, adequate training and support has been provided to me to manage ICT lab related activities.

frombep tempoin de ses

I hereby confirm that, necessary handholding support have been given to the teachers mentioned above of our school to manage ICT lab related activities.

Stamp U.G. High Schoo kiripada, Phulbani Dist.-Kandhamal

ODZ6-KAND-2989